# bohr

v1.0 2015/06/24

<span id="page-0-2"></span>simple atom representation according to the Bohr model

#### Clemens NIEDERBERGER

<http://www.mychemistry.eu/forums/forum/bohr/>

[contact@mychemistry.eu](mailto:contact@mychemistry.eu)

This package provides means for the creation of simple Bohr models of atoms up to the atomic number 112. Additionally commands are provided to convert atomic numbers to element symbols or element names and vice versa.

The package is inspired by a question on [http://tex.stackexchange.](http://tex.stackexchange.com/) [com/](http://tex.stackexchange.com/): Draw Bohr atomic model with electron shells in TFX?

## Table of Contents

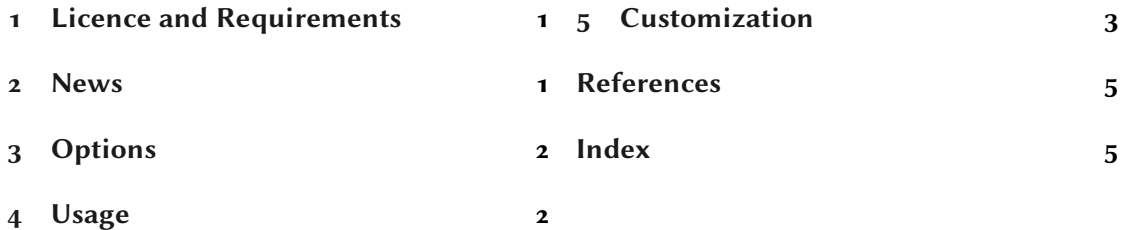

### <span id="page-0-0"></span>1 Licence and Requirements

Permission is granted to copy, distribute and/or modify this software under the terms of the LATEX Project Public License (LPPL), version 1.3 or later (<http://www.latex-project.org/lppl.txt>). The software has the status "maintained."

The BOHR package loads and needs the packages pg[f](#page-0-1)<sup>1</sup> [Tan13], pgfopts<sup>2</sup> [Wri11], elements<sup>3</sup> [Nie15] and cnltx-base<sup>4</sup> [Nie14].

<span id="page-0-1"></span><sup>1.</sup> on CTAN as pgf: <http://mirrors.ctan.org/graphics/pgf/>

<sup>2.</sup> on CTAN as pgfopts: <http://mirrors.ctan.org/macros/latex/contrib/pgfopts/>

<sup>3.</sup> on CTAN as elements: <http://mirrors.ctan.org/macros/latex/contrib/elements/>

<sup>4.</sup> on CTAN as cnltx: <http://mirrors.ctan.org/macros/latex/contrib/cnltx/>

#### <span id="page-1-3"></span><span id="page-1-0"></span>2 News

With version 1.0 all the parts not directly used for drawing the Bohr models such as defining element names (\setatomname) or element symbols (\setatomsymbol) or writing the electron configuration ( $\left(\begin{array}{c} \text{cl}\text{conf} \end{array}\right)$  have been extracted into a new package called elements. This package provides all the commands besides \bohr and \setbohr that you know from earlier versions of BOHR. As a consequence the option language has been dropped. Obviously said package is now needed by BOHR.

## <span id="page-1-1"></span>3 Options

Every option described in the manual can also be used as package option although this is not really advertised. The preferred version is to set options via the setup command \setbohr. Future versions of \bohr may drop the possible package options completely. Options are indicated as option and are all key/value like options. Some options can be set without value, too. Then the underlined value is used.

## <span id="page-1-2"></span>4 Usage

вон is used like any other LAT<sub>E</sub>X  $2\varepsilon$  package:

1 \usepackage{bohr}

The main command, \bohr, creates the models:

\bohr[ $\langle num \ of \ shells \rangle$ ]{ $\langle num \ of \ electrons \rangle$ }{ $\langle atom \ name \rangle$ }

The main command. The mandatory arguments take the number of electrons to be printed and the atom symbol that is printed in the center.

This is described best by an example:

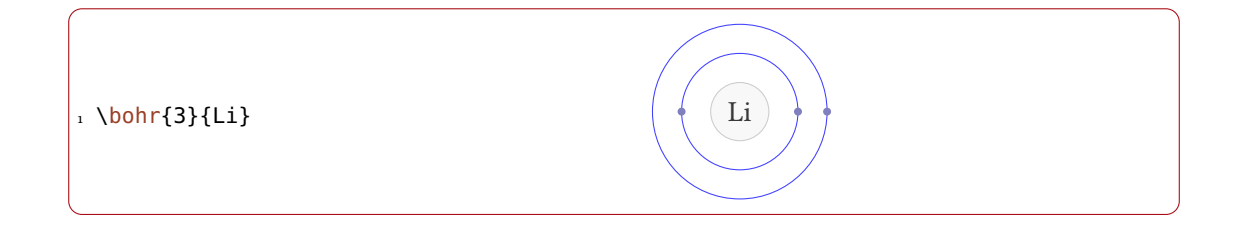

There is not much more to it. Another example using the optional argument:

<span id="page-2-1"></span><span id="page-2-0"></span>1 \bohr[2]{2}{\$\mathrm{Li^+}\$}  $\left| \begin{array}{c} \left( \text{Li}^+ \right) \end{array} \right|$ 5 Customization BOHR provides a handful of options to customize the appearance: \setbohr{ $\langle$  options}} Options are set in a key/value syntax using this command. insert-symbol = true|false default: false If set to true  $B$ OHR will insert the atomic symbol suiting to the given electron number if no third argument is given. insert-number <sup>=</sup> true|false Default: false If set to true BOHR will use the appropriate number of electrons for the given element symbol in the third argument if no second argument is given. This of course only works if the third argument is one of the 112 element symbols. insert-missing = true|false default: false Sets both insert-symbol and insert-number.  $atom\text{-style} = \{\langle code \rangle\}$  (initially empty) This code will be placed immediatly before the third argument of \bohr. The last macro in it may need one argument.  $name-options-set = {\langle tikz~option \rangle}$  (initially empty) This value is passed to the options of the  $\setminus \text{node}$  the third argument of  $\setminus \text{both}r$  is placed in. name-options-add =  $\{\langle tikz \space options \rangle\}$  (initially empty) This value will be added to options set with name-options-set. nucleus-options-set = { $\langle$ *tikz options*}} Default: draw=black!80,fill=black!10,opacity=.25 This value is passed to the options of the  $\dagger$  draw command that draws the circle around the name-node.  $nucleus-options-add = \{\langle tikz \text{ options}\rangle\}$  (initially empty) This value will be added to options set with nucleus-options-set.  $nucleus-radius = {\langle dimension \rangle}$  dimension) different contracts the Default: 1em The radius of the circle around the name-node.

#### 5 Customization

<span id="page-3-0"></span>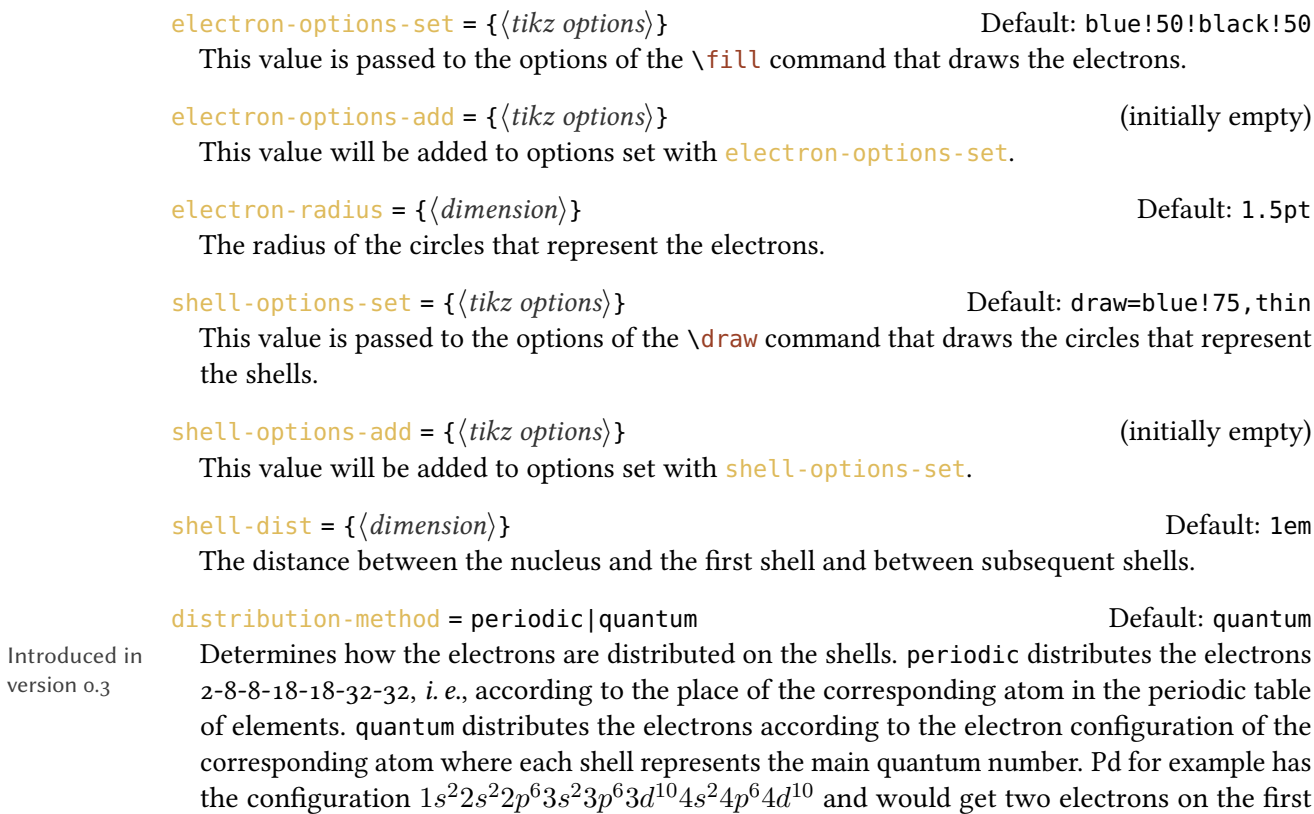

1 \setbohr{name-options-set={font=\footnotesize\sffamily}}  $2 \bb{1}$  2}{He} \bohr{7}{N}

shell, 8 electrons on the second, and 18 electrons each on the third and fourth.

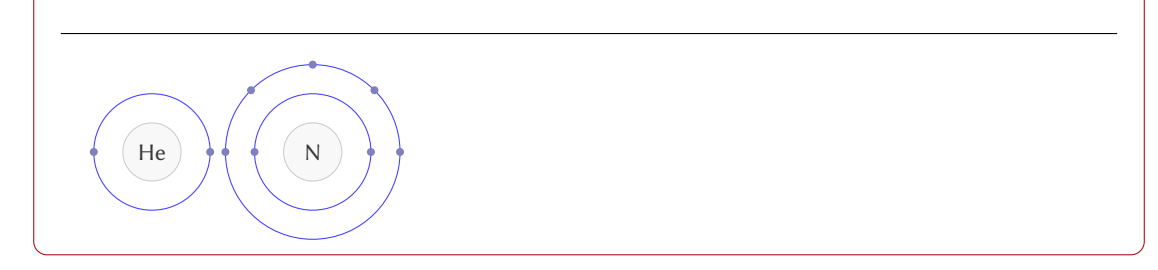

1 % uses package `chemmacros' 2 \setbohr{atom-style={\footnotesize\sffamily\ch}}

 $_3 \bb{0}{H+} \bb{0}{H+}$ 

version 0.3

#### References

<span id="page-4-1"></span>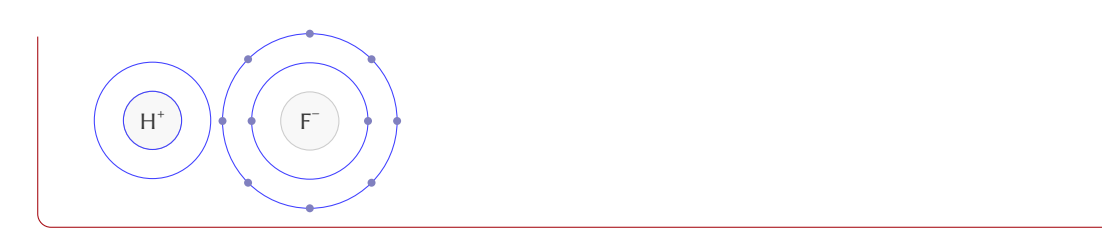

1 \setbohr{  $2$  shell-options-add = dashed,  $3$  shell-dist = .5em, 4 insert-missing 5 }  $6 \bb{r}{6}{} \b{both}$ 

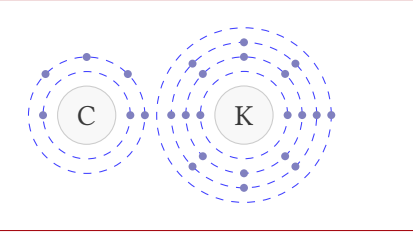

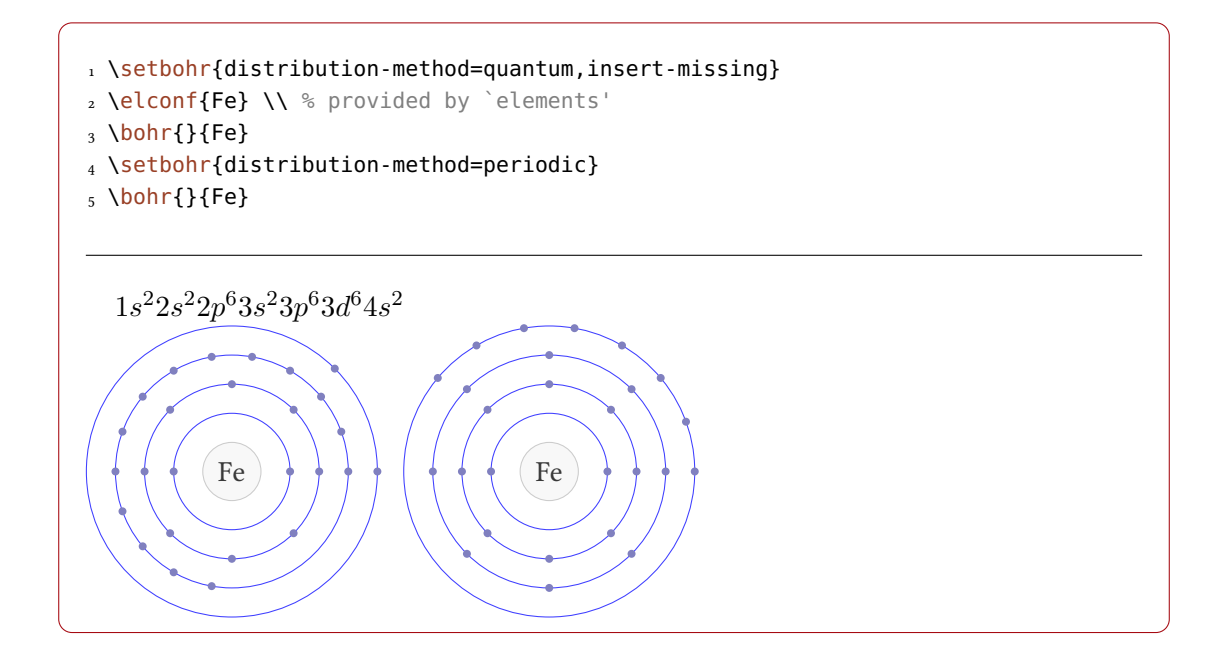

# <span id="page-4-0"></span>References

- [Nie14] Clemens NIEDERBERGER. cnltx. version 0.10a, Jan. 23, 2014. url: <http://mirror.ctan.org/macros/latex/contrib/cnltx/>.
- [Nie15] Clemens NIEDERBERGER. elements. version 0.1, June 14, 2015. url: <http://mirror.ctan.org/macros/latex/contrib/elements/>.
- [Tan13] Till Tantau. TikZ/pgf. version 3.0.0, Dec. 13, 2013. url: <http://mirror.ctan.org/graphics/pgf/>.
- [Wri11] Joseph WRIGHT. pgfopts. version 2.1, June 2, 2011. url: <http://mirror.ctan.org/macros/latex/contrib/pgfopts/>.

# <span id="page-5-0"></span>Index

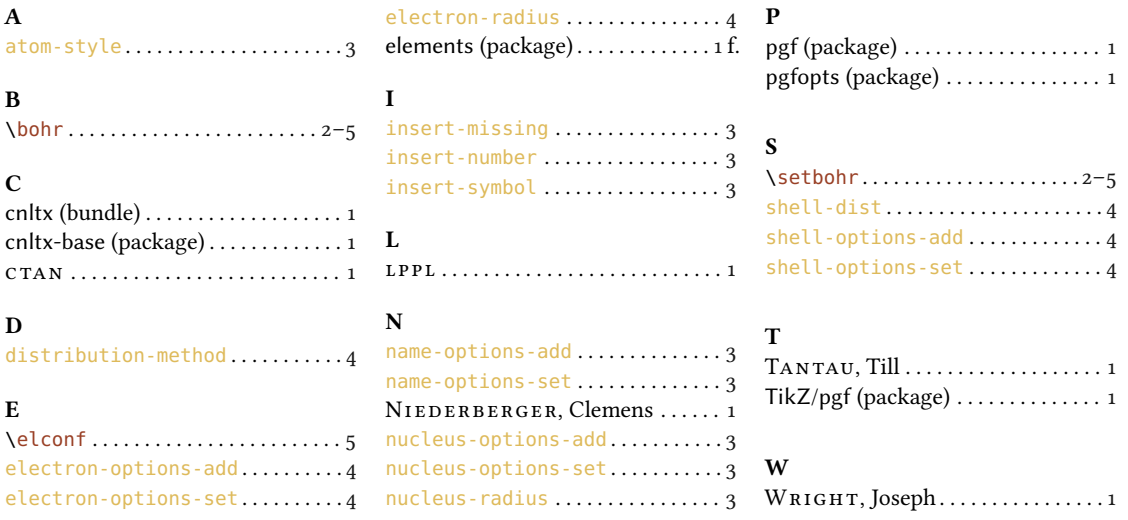